# **How Best New Bistro uses cookies**

## **1. What is a cookie?**

A cookie is a text file, a code, or a software element that saves information relating the browsing history and pattern of your terminal on the Internet. It is under the control of your internet browser, and sometimes carries a unique and random number. You can read it, destroy it, or modify it.

# **2. Why does Le Fooding use cookies?**

MMM ! (hereinafter referred to as "Le Fooding") is always seeking new ways to improve its Internet website(s) and to offer you, the internet user, a better service and experience. Thus, Le Fooding uses different types of cookies as indicated hereinafter, some of which may warrant the preliminary consent of the internet user (commercial type cookies) before the cookie is installed on its terminal.

# **3. How does Le Fooding inform you of the cookies that it uses?**

When you access the bestnewbistro.com website for the first time, the legal notice of the site will refer you to a page that will provide you with all the information on the cookies that are installed and used by this site.

In any case, you have control over these cookies. Therefore, you have the possibility of refusing, destroying or programming them.

# **4. How to refuse and/or uninstall these cookies?**

## **a. On a computer**

You can uninstall these cookies in two ways.

**On the one hand, you can consult the cookies already installed on your terminal through the use of your browser, and delete them one by one by type of cookies as indicated in the banner or all at once.**

> • Apple Safari Browser: The "Confidentiality" section in the "Preferences" menu, in the section for "Cookies and other data of Internet websites."

> • Google Chrome Browser: The "Confidentiality" section in the "Settings" menu, in the "Content settings" subsection, in the section for "Cookies and site data."

Internet Explorer Browser: The "Tools" menu, then "Internet Options" section, then "General" then "Browser history," then "Settings," then open the "Settings of temporary internet files and history" window, and finally, "Display files";

• Mozilla Firefox Browser: "Tools" menu, "Options" section, "Privacy" subsection, then the "Delete specific cookies" option.

**On the other hand, you can manually delete the cookies by undertaking the following steps:**

- Go to your computer folder, select  $C \land$  in the Windows folder,
- Open the "Temporary Internet Files" folder and select all files (CTRL+A).
- Select the "delete" option.

Furthermore, you can program your Internet browser to block or receive a warning for all installations of cookies on your terminal. The following steps differ for each type of browser, but you can find instructions in the "Help" section of the latter. The programming of your browser can be carried out independently on each of the terminals that you use in order to access the bestnewbistro.com website.

### **b. On a smartphone or tablet**

You can uninstall or delete these cookies using the following methods:

• Android Browser: Open the "Confidentiality and security" section in the "Settings" menu. From there, you will have the option to "Clear Cache," "Clear all cookies," "Clear form data" and "Clear passwords." You can also set your browser to not register cookies.

• Google Chrome Browser: In the "Settings" menu in the section "Advanced Options," click on "Clear browsing data," and then select the data you wish to delete.

• Apple iOS 8: Go to the "Preferences" menu, then in the "Safari" window select "Block cookies" and choose one of the following options: "Always allow, only allow on visited websites, only allow on currently open windows, or always block." On iOS7 or earlier versions, you can choose between the options "Never, Third Parties and Advertisers, and Always."

The uninstalling or blocking of cookies used on the bestnewbistro.com website in France could affect, or even prevent you from using these websites.

## **5. What types of cookies are used by Le Fooding?**

Cookies can be temporary, and only last for the duration of your browsing session on the website, or can be permanent, i.e. a longer lifespan according to the span that is attributed and the parameters of your internet browser. Numerous types of different cookies exist, of which we can categorize them into four groups defined hereafter.

## - *Strictly Necessary Cookies*

Strictly necessary cookies are cookies that are indispensable due to the fact that the functionality of the website is contingent on their existence. Their deactivation will cause serious difficulties when using the site, or even the impossibility of using the services that it offers. Strictly necessary cookies do not save information about you once you leave the site. They allow, for example, for to identify the terminals to dispatch communications, to assign numbers to the data "packets" in order to dispatch them in the requested order, and to detect transmission errors or data loss.

## - *Functional cookies*

Functional cookies are used exclusively for providing an electronic communication service at the request of the internet user. They provide a specific feature to the user. If these cookies are uninstalled, providing this service will be rendered impossible. Functional cookies can collect personal data. The information can be conserved beyond your browsing session on the internet website for certain cookies, and can be transmitted to partners, uniquely for means of supplying provisions necessary to the services. These can be, for example, cookies that save the preferences of the user such as the language preference of the user, cookies that save a "user session" (that allow for the identification of the user when they navigate between multiple pages and that save their data only during the browsing session), or cookies that provide a "virtual shopping basket".

### - *Audience measurement cookies*

Audience measurement cookies help to recognize visitors of the website during their different visits. These cookies only stock an internet user's ID (specific to each cookie) and are in no cases used to collect the nominative information of the visitors. These cookies save the pages visited by the user, the duration of each visit, and the error messages encountered; all of which can help to improve the performance of the website bestnewbistro.com.

Audience measurement cookies can be installed and managed by partners; however, Le Fooding limits their use for the purposes of requested statistical analysis.

### - *Cookies used for targeted advertising and social network tracking cookies generated by social network sharing buttons*

Targeting and tracking cookies enable third parties to provide services, mainly advertising services, and to improve the effectiveness of such services. These cookies may remember the web pages and internet sites that you visit, and may collect personal data, mainly the IP address of the user's device. The information collected may be shared with third parties.

Examples include cookies that enable advertising agencies to serve ads based on your interests as determined by how you browse the bestnewbistro.com website, or that limit their repetition. These cookies require your permission. In that case, a highly visible banner will appear on the first page of the site to request your consent to install these cookies.

Le Fooding and third-party providers, including Google, use both first-party cookies and third-party cookies to collect information and to optimize and serve ads based on visits to the site bestnewbistro.com and these providers also use these two types of cookies to determine the ratio of number of site visits to ad impressions, other uses of advertising services and the interactions with these ad impressions and these advertising services. Lastly, Le Fooding and these providers use these two types of cookies to remember your interests and demographic data so as to serve you targeted ads.

Le Fooding uses so-called social plugins (hereinafter referred to as buttons) which link to social networks such as Facebook, Instagram and YouTube.

When you visit our website, these buttons are disabled by default, which means they do not send any information to the social networks in question without action on your part. Before you can use these buttons, you have to click to enable them. The buttons remain enabled until you disable them again or you delete your cookies. Once they have been enabled, the system connects directly to the server of the social network selected. The content of the button is then transferred directly from the social networks to your web browser, which incorporates them into the website you are visiting.

As soon as you have enabled a button, the social network in question can collect data, irrespective of whether or not you use the button. If you are logged on to a social network, it can link your visit to this website to your user account.

If you are a member of a social network and you do not want it to link the data collected from your visit to our website to the information provided when you joined the network, you must log out of the social network in question before enabling the buttons.

Please note that we have no influence over the scope of data collected by the social networks through your buttons. Please refer to the data protection statements published by the social networks in question for more information about the scope and purpose of the data collection and how they process and use such data, as well as the rights and setting options to protect your privacy.

Our website uses the following social network buttons:

• Facebook.com, which is operated by Facebook Inc., 1601 S. California Ave, Palo Alto, CA 94304, USA ("Facebook"). A list and overview of Facebook's social plugins can be found at http://www.developers.facebook.com/plugins. For more information about Facebook's personal data protection policy, please visit http://www.facebook.com/policy.php

You can also block Facebook's social plugins with add-ons for your browser, for example with the "Facebook Blocker."

- Google is operated by Google Inc., 1600 Amphitheatre Parkway Mountain View CA 94043, United States. For more information about the use of Google's services, please visit https://www.google.fr/intl/fr/policies/terms/regional.html. For more information about Google's personal data protection policy, please visit https://www.google.fr/intl/fr/policies/privacy/.
- Youtube is operated by YouTube LLC, whose headquarters is located at 901 Cherry Avenue, San Bruno, CA 94066, United States. You can find a list and overview of Youtube's social plugins at https://www.youtube.com/yt/dev/fr. For more information about Youtube's personal data protection policy, please visit https://support.google.com/youtube/answer/2801895.

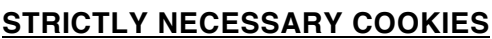

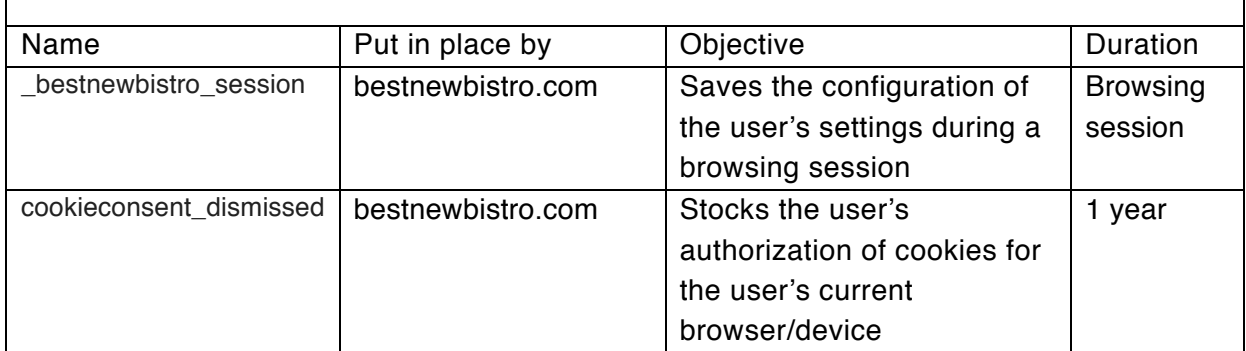

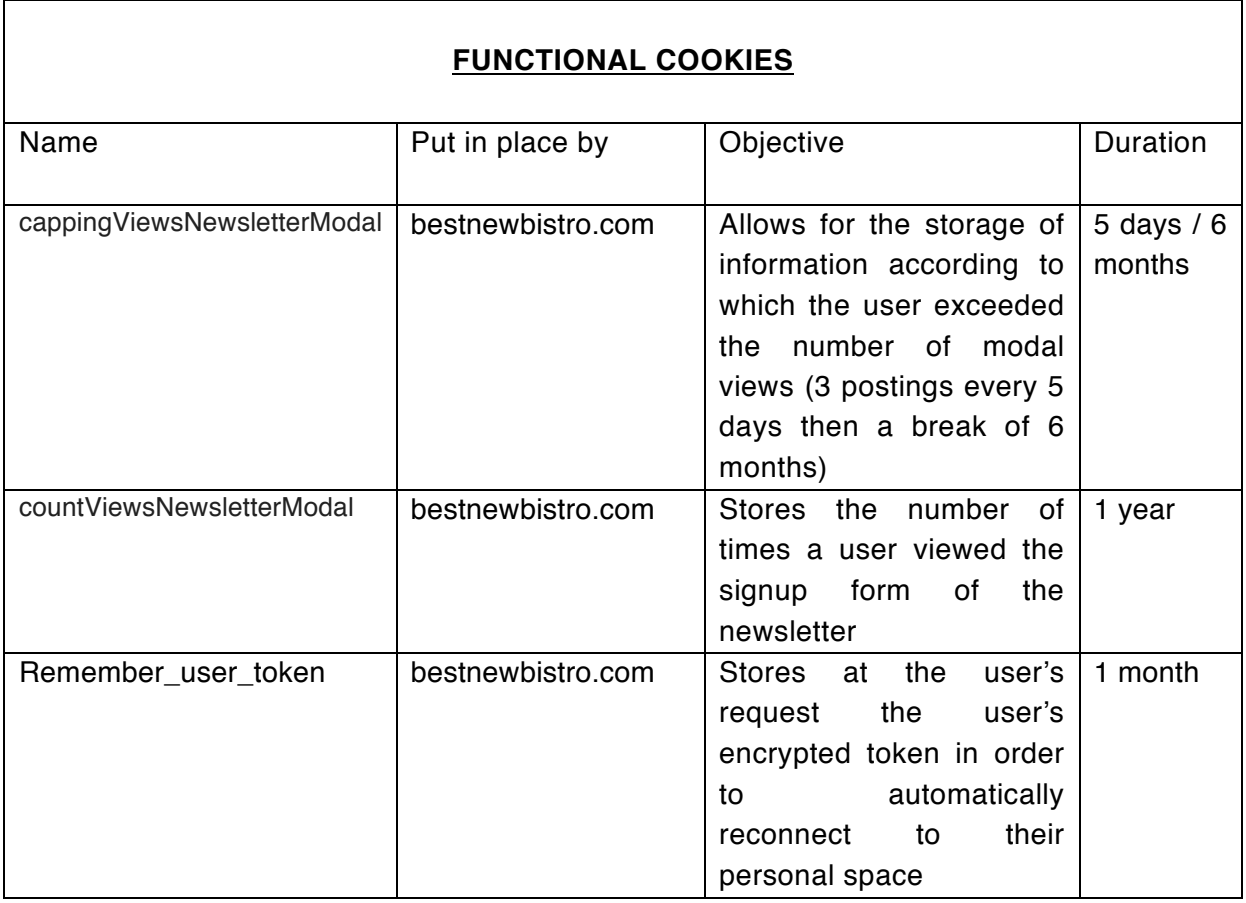

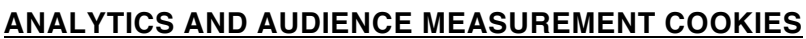

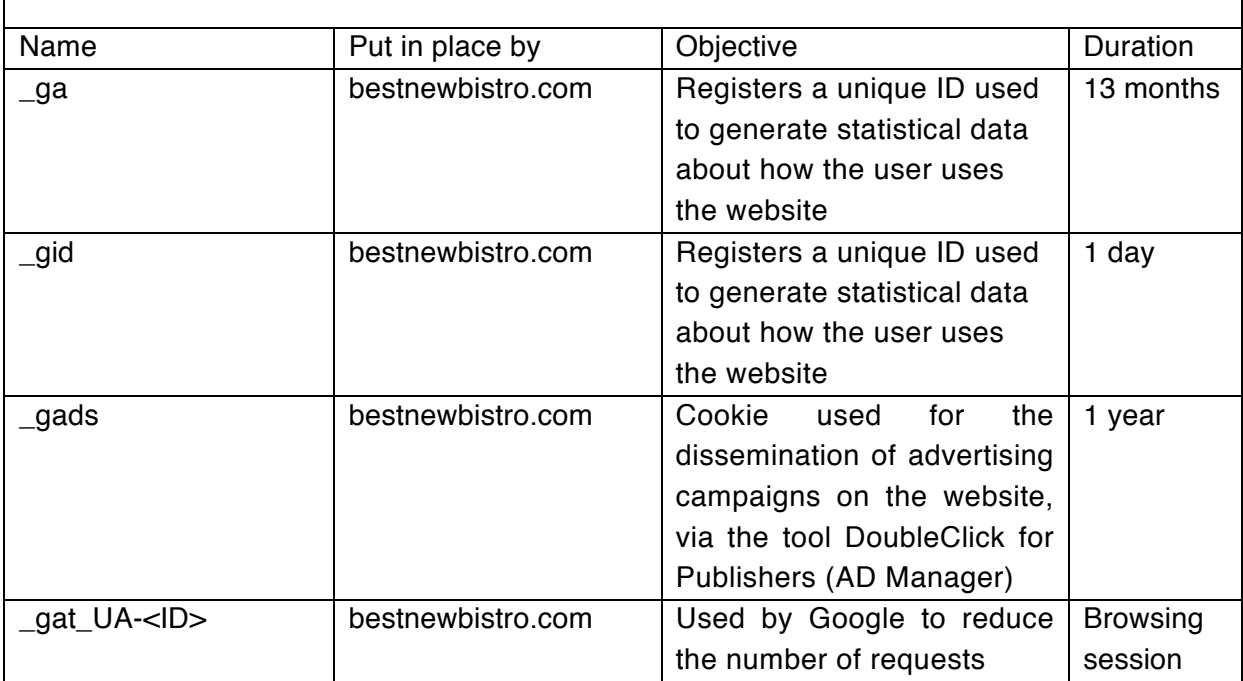

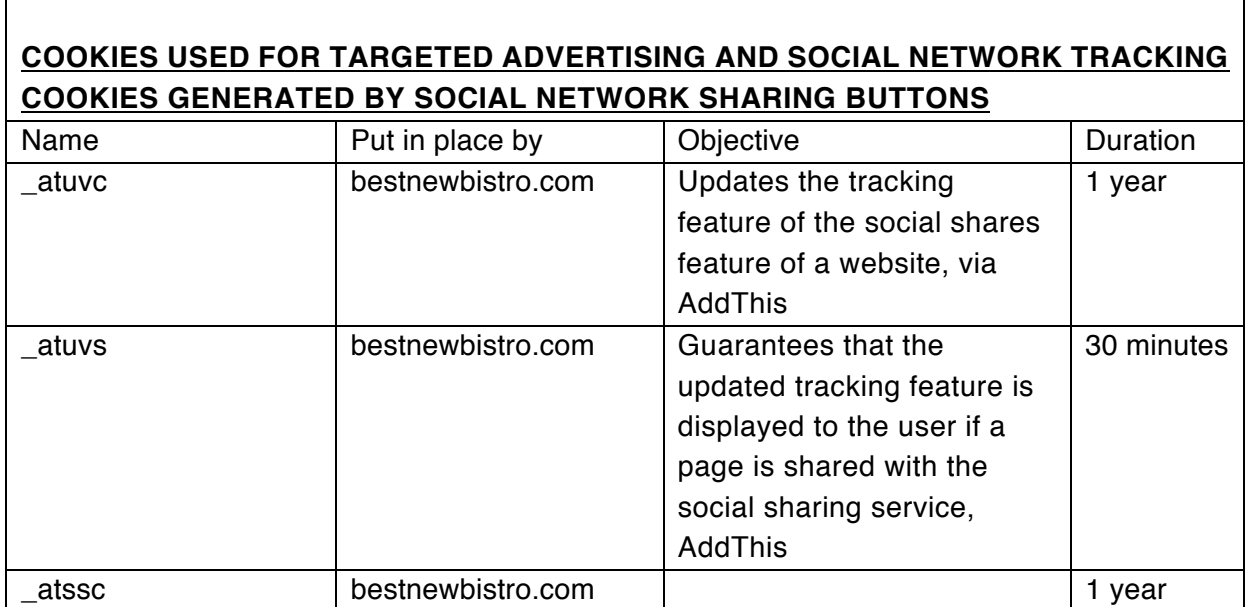

#### **Settings:**

#### **Audience Measurement Cookies**

Do you agree that we may store and access cookies in order to analyze your browsing habits and collect website usage data?

Yes/No

#### **Cookies linked to social networks**

Do you agree that we may store and/or access cookies in order to allow you to share our website content with others or tell others you have visited our website or give your opinion (Like buttons on Facebook for example)?

Yes/No

#### **Advertising cookies**

Do you agree that we may store and access cookies so that we and our partners can analyze your interests and offer you personalized advertisements?

Yes/No